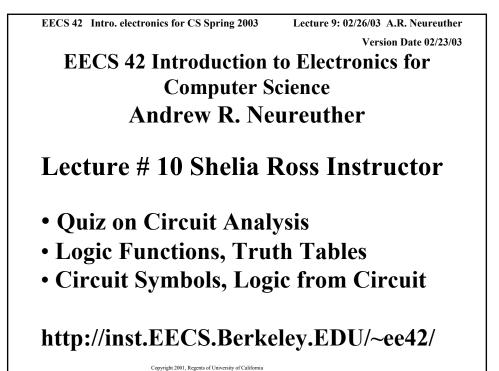

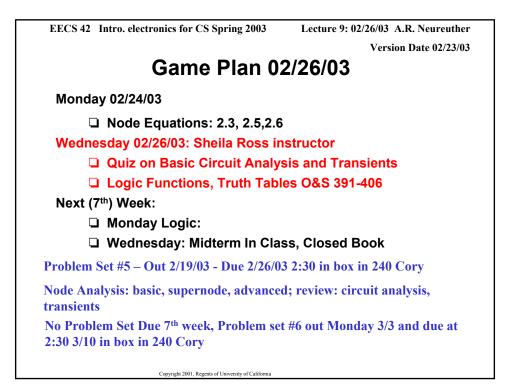

| EECS 42 Intro. electronics for C                                                                                                    | CS Spring 2003                     | Lecture 9: 02/26/03 A. | R. Neureuther |  |  |
|----------------------------------------------------------------------------------------------------|------------------------------------|------------------------|---------------|--|--|
| Logic Functions Version Date 02/23/03                                                                                                    |                                    |                        |               |  |  |
| Logic Expression: To create logic values we will define "True" , as Boolean 1 and "False" , as Boolean 0.                                                                  |                                    |                        |               |  |  |
| Moreover we can associate a logic variable with a circuit node. Typically we associate logic 1 with a high voltage (e.g. 2V) and and logic 0 with a low voltage (e.g. 0V). |                                    |                        |               |  |  |
| Example: The logic variable H is true (H=1) if (A and B and C are 1) or T is true (logic 1), where all of A,B,C and T are also logical variables.                          |                                    |                        |               |  |  |
| Logic Statement:                                                                                                    | H = 1 if A and B                   | and C are 1 or T is 1. |               |  |  |
| We use "dot" to designate logical "and" and "+" to designate logical or in<br>switching algebra. So how can we express this as a Boolean<br>Expression?                    |                                    |                        |               |  |  |
| Boolean Expression:                                                                                                    | $H = (A \cdot B \cdot C)$          | + T                    |               |  |  |
| Note that there is an order of operation, just as in math, and AND is performed before OR. Thus the parenthesis are not actually required here.                            |                                    |                        |               |  |  |
| Copyright 2001, R-                                                                                                    | egents of University of California |                        |               |  |  |

Lecture 9: 02/26/03 A.R. Neureuther EECS 42 Intro. electronics for CS Spring 2003 Version Date 02/23/03 Logical Expressions Standard logic notation : Examples:  $X = A \cdot B$ ;  $Y = A \cdot B \cdot C$ AND: "dot" OR : "+ sign" Examples: W = A+B ; Z = A+B+C "bar over symbol for complement" Example:  $Z = \overline{A}$ NOT: With these basic operations we can construct any logical expression. Order of operation: NOT, AND, OR (note that negation of an expression is performed after the expression is evaluated, so there is an implied parenthesis, e.g.  $\overline{A \bullet B}$  means  $\overline{(A \bullet B)}$ . Copyright 2001, Regents of University of California

| EECS 42 Intro. electronics for CS Spring 2003                                                                                | Lecture 9: 02/26/03 A.R. Neureuther |  |  |  |  |
|----------------------------------------------------------------------------------------------------|-------------------------------------|--|--|--|--|
|                                                                                                    | Version Date 02/23/03               |  |  |  |  |
| Logic Function Example                                                                                                    |                                     |  |  |  |  |
| • Boolean Expression: $H = (A \cdot B \cdot C)$                                                                              | + T                                 |  |  |  |  |
| This can be read H=1 if (A and B and C                                                                                       | Care 1) or T is 1, or               |  |  |  |  |
| H is true if all of A,B,and C are true, or T is true, or                                                                     |                                     |  |  |  |  |
| The voltage at node H will be high if the input voltages at nodes A, B and C are high or the input voltage at node T is high |                                     |  |  |  |  |
|                                                                                                    |                                     |  |  |  |  |
|                                                                                                    |                                     |  |  |  |  |
|                                                                                                    |                                     |  |  |  |  |
|                                                                                                    |                                     |  |  |  |  |
|                                                                                                    |                                     |  |  |  |  |
|                                                                                                    |                                     |  |  |  |  |
|                                                                                                    |                                     |  |  |  |  |
| Copyright 2001, Regents of University of California                                                                          |                                     |  |  |  |  |

| EECS 42 Intro. electronics for CS Spring 2003 Lecture 9: 02/26/03 A.R. Neureuther                                                                    |  |  |  |  |
|----------------------------------------------------------------------------------------------------|--|--|--|--|
| Version Date 02/23/03                                                                                                    |  |  |  |  |
| Logic Function Example 2                                                                                                    |  |  |  |  |
| You wish to express under which conditions your burglar alarm goes off (B=1):                                                                        |  |  |  |  |
| If the "Alarm Test" button is pressed (A=1)                                                                                                    |  |  |  |  |
| OR if the Alarm is Set ( <b>S=1</b> ) AND { the door is opened ( <b>D=1</b> ) OR the trunk is opened ( <b>T=1</b> )}                                 |  |  |  |  |
| Boolean Expression: B = A + S(D + T )                                                                                                    |  |  |  |  |
| This can be read <b>B=1 if A = 1 or S=1 AND (D OR T =1),</b> i.e.                                                                                    |  |  |  |  |
| B=1 if {A = 1} or {S=1 AND (D OR T =1)}                                                                                                    |  |  |  |  |
| or                                                                                                    |  |  |  |  |
| B is true IF {A is true} OR {S is true AND D OR T is true}                                                                                           |  |  |  |  |
| or                                                                                                    |  |  |  |  |
| The voltage at node H will be high if {the input voltage at node A is high} OR {the input voltage at S is high and the voltages at D and T are high} |  |  |  |  |
| Copyright 2001, Regents of University of California                                                                                                  |  |  |  |  |

| EECS 42 Intro. electronics | for CS Spring 20                   | 03 Lec    |          | 5/03 A.R. Neureuther  |
|----------------------------|------------------------------------|-----------|----------|-----------------------|
| Evaluation of L            | ogical Expr                        | secione w |          | Version Date 02/23/03 |
|                            |                                    |           |          |                       |
| Iruth Table                | e for Logic Ex                     | pression  | H = (A · | B · <i>C</i> ) + T    |
| А                          | В                                  | С         | Т        | Н                     |
| 0                          | 0                                  | 0         | 0        | 0                     |
| 0                          | 0                                  | 1         | 0        | 0                     |
| 0                          | 1                                  | 0         | 0        | 0                     |
| 0                          | 1                                  | 1         | 0        | 0                     |
| 1                          | 0                                  | 0         | 0        | 0                     |
| 1                          | 0                                  | 1         | 0        | 0                     |
| 1                          | 1                                  | 0         | 0        | 0                     |
| 1                          | 1                                  | 1         | 0        | 1                     |
| 0                          | 0                                  | 0         | 1        | 1                     |
| 0                          | 0                                  | 1         | 1        | 1                     |
| 0                          | 1                                  | 0         | 1        | 1                     |
| 0                          | 1                                  | 1         | 1        | 1                     |
| 1                          | 0                                  | 0         | 1        | 1                     |
| 1                          | 0                                  | 1         | 1        | 1                     |
| 1                          | 1                                  | 0         | 1        | 1                     |
| 1                          | 1                                  | 1         | 1        | 1                     |
| Copyright                  | 2001, Regents of University of Cal | lifornia  |          |                       |

 EECS 42 Intro. electronics for CS Spring 2003
 Lecture 9: 02/26/03 A.R. Neureuther Version Date 02/23/03

 Evaluation of Logical Expressions with "Truth Tables"
 The Truth Table completely describes a logic expression

 In fact, we will use the Truth Table as the fundamental meaning of a logic expression.
 Two logic expressions are equal if their truth tables are the same

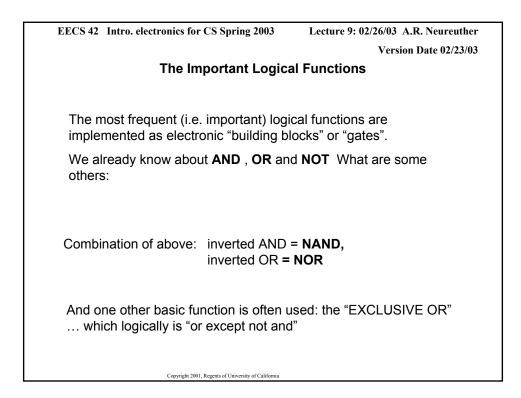

| EECS 42 Intro. electronics for CS Spring 2          | 2003 Lecture 9: 02/26/03 A.R. Neureuther   |  |  |  |
|-----------------------------------------------------|--------------------------------------------|--|--|--|
|                                                     | Version Date 02/23/03                      |  |  |  |
| Some Important Logical Functions                    |                                            |  |  |  |
| • "AND"                                             | $A \cdot B$ (or $A \cdot B \cdot C$ )      |  |  |  |
| • "OR"                                              | A+B (or $A+B+C+D$ )                        |  |  |  |
| • "INVERT" or "NOT"                                 | not A (or $\overline{A}$ )                 |  |  |  |
| • "not AND" = NAND                                  | $\overline{AB}$ (only 0 when A and $B=1$ ) |  |  |  |
| • "not OR" = NOR                                    |                                            |  |  |  |
| • exclusive OR = XOR                                | $A \oplus B$ (only 1 when A, B differ)     |  |  |  |
| Copyright 2001, Regents of University of California |                                            |  |  |  |

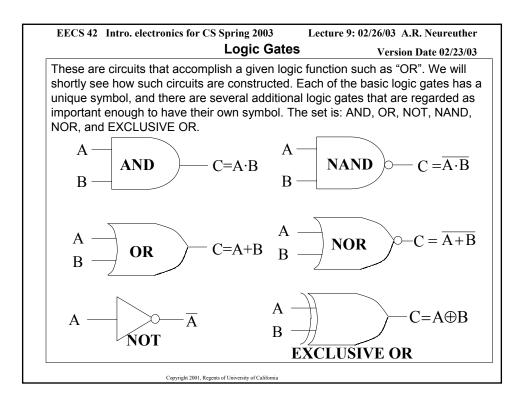

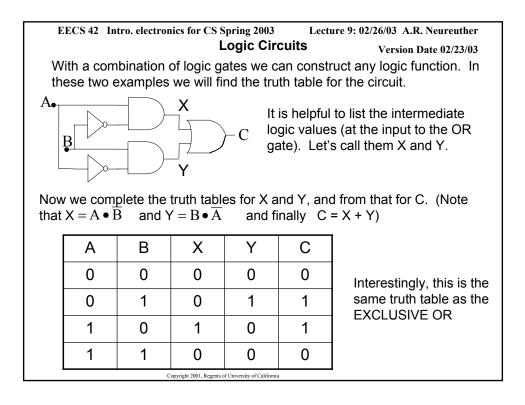